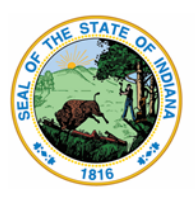

**Indiana Department of Education** 

Dr. Katie Jenner, Secretary of Education

## **Standards in Essential Need of Support:**

## **How to Use the Provided Templates to Determine SENS at the Corporation Level**

**Purpose:** This document defines the process which corporations can use annually to identify Standards in Essential need of Support (SENS) at the local level.

**Timeline:** This process should be performed annually after the release of ILEARN scores, typically early summer.

## **Process Steps**:

Part 1: Locating corporation standard level performance data for a given grade and content area.

- Login into the Online Reporting System (ORS) through the ILEARN portal.
- Use the dropdown menu to find your corporation.
- Click on the Score Reports Button.
- Ensure the identified test is ILEARN and use the administration drop down to find the administration of interest (Spring 2021).
- Click on the grade and content area.
- Click on the school name in the main table.
- Once a pop up box appears, select "Standards" from the "What" dropdown box. This will give the local level standard performance data.

Part 2: Entering the performance data into the corporation/school template SENS math spreadsheet.

- Open the corporation/school template SENS math spreadsheet (google sheets or excel).
- Ensure you are looking at the appropriate grade tab.
- The content priority data has already been entered in the spreadsheet.
- You will enter the performance data from ORS (part 1) into the performance column (column D) for each standard.

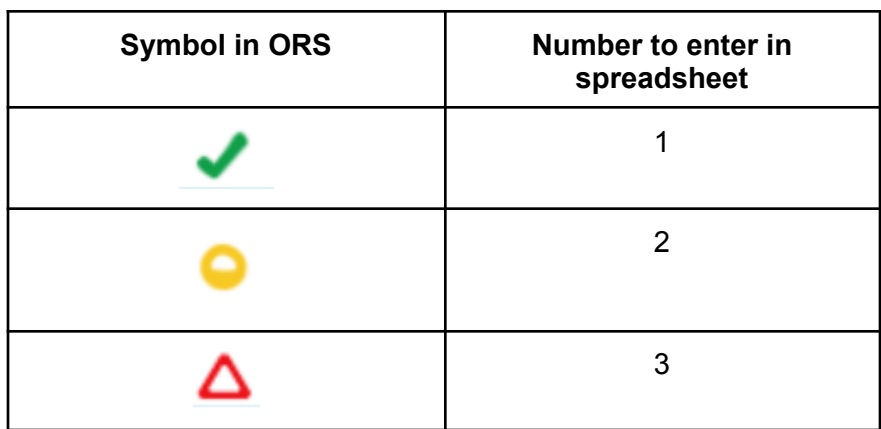

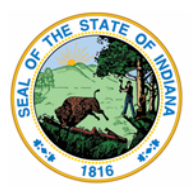

**Indiana Department of Education** 

Dr. Katie Jenner, Secretary of Education

Part 3: Determining the SENS from the data

- As you enter the data, the numbers in the Combined Column (column F) will change.
- If the combined number is greater than or equal to 6.5, that standard will be identified as a suggested SENS and the cell will turn red.
- If the combined number is equal to 6.0, that standard will be identified as borderline and the cell will turn yellow. Further investigation of these standards will need to be done in consultation with district teachers.
- Approximately 30% of standards should be identified as SENS.

This process can be repeated for all grades in Mathematics and English/language arts (separate spreadsheet template).